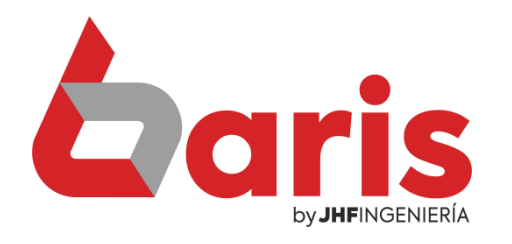

# Informe de Precisión de Stock

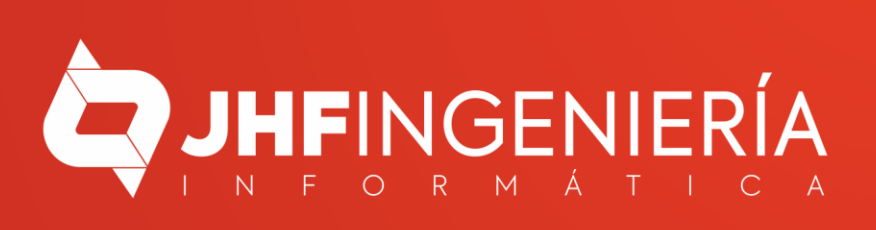

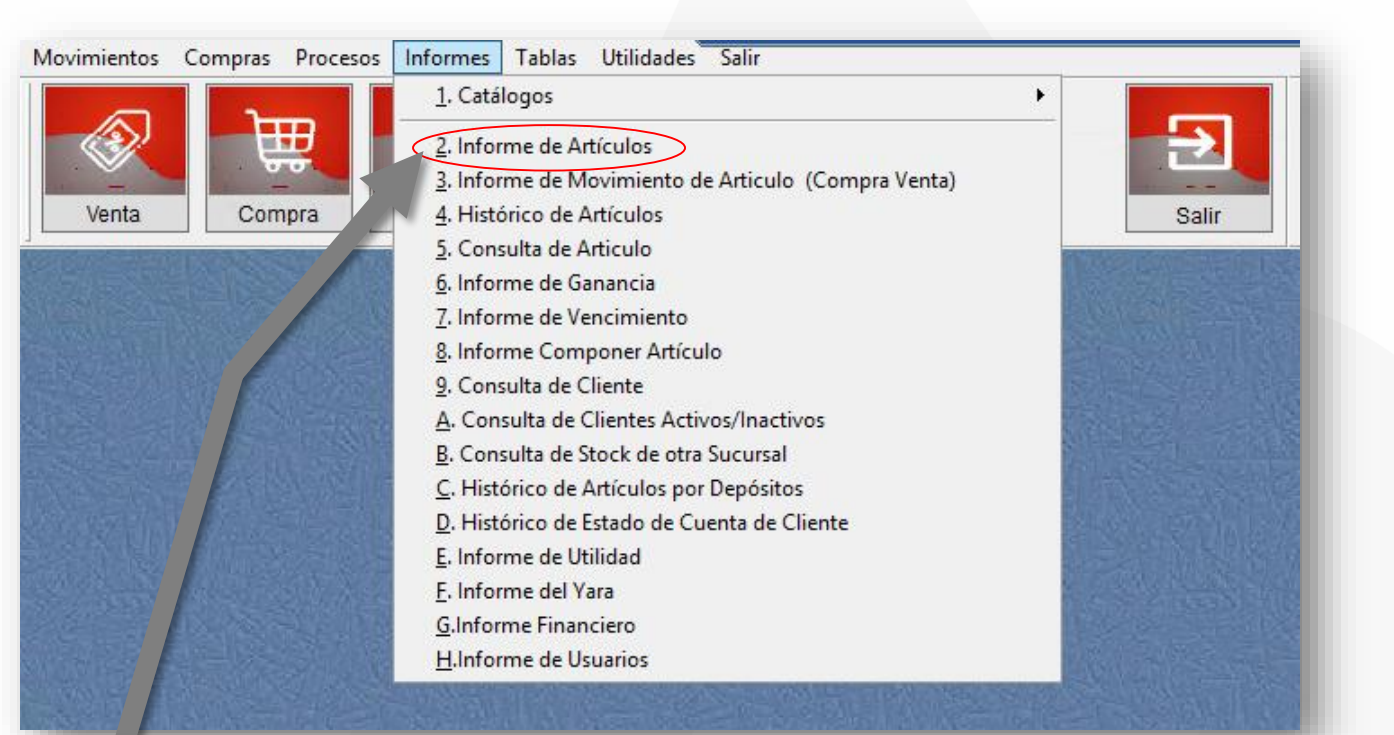

Ingrese en el menú { Informes / Informes de Artículos}

1

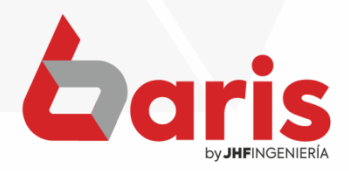

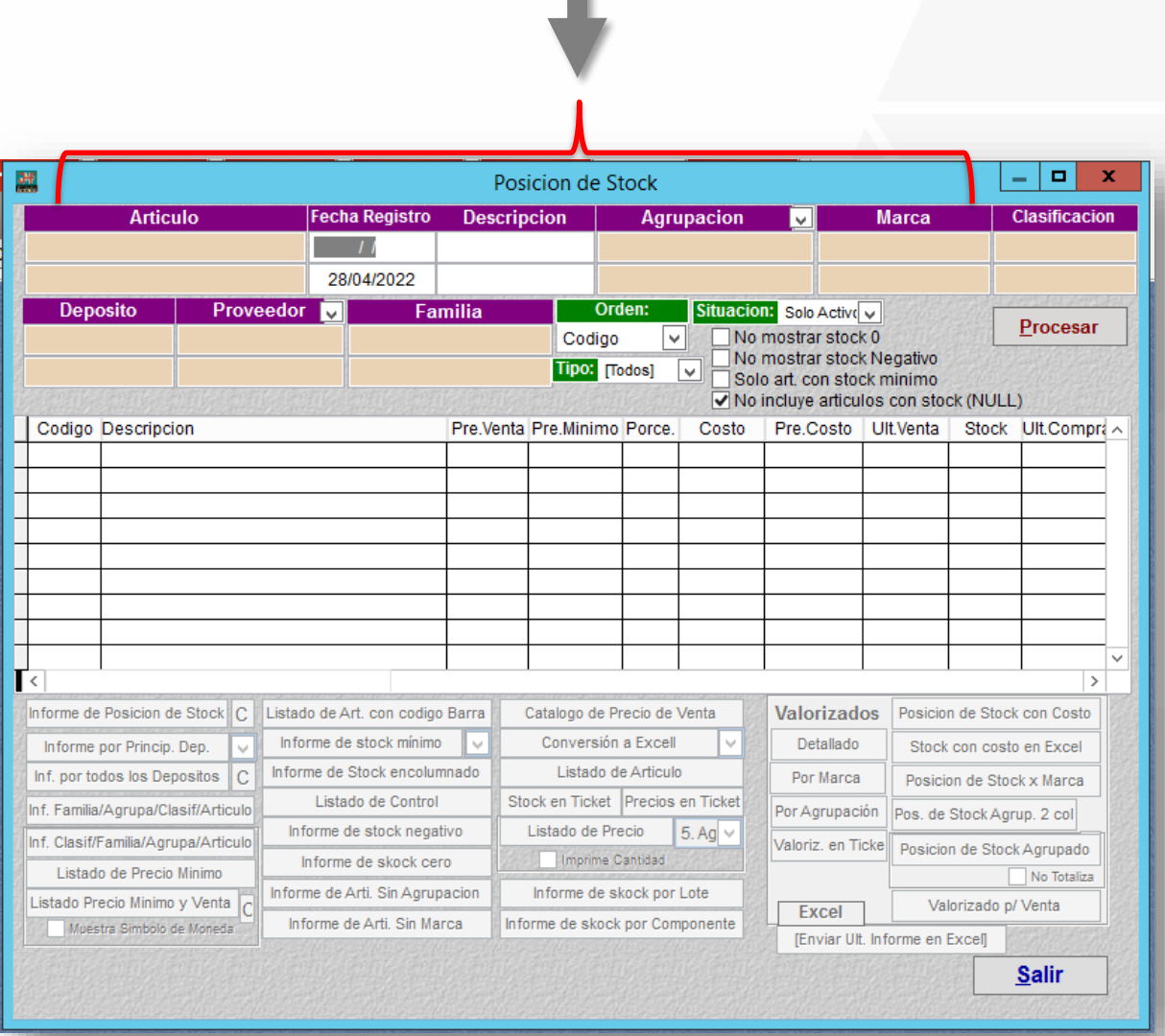

Complete los campos de los filtros, caso quiera quitar listado de una sola Agrupación, **Marca et de la propieta de la propieta de la propieta de la propieta de la propieta de la propieta de la propieta de la propieta de la propieta de la propieta de la propieta de la propieta de la propieta de la propieta de** 

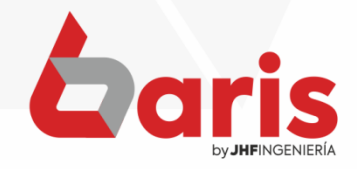

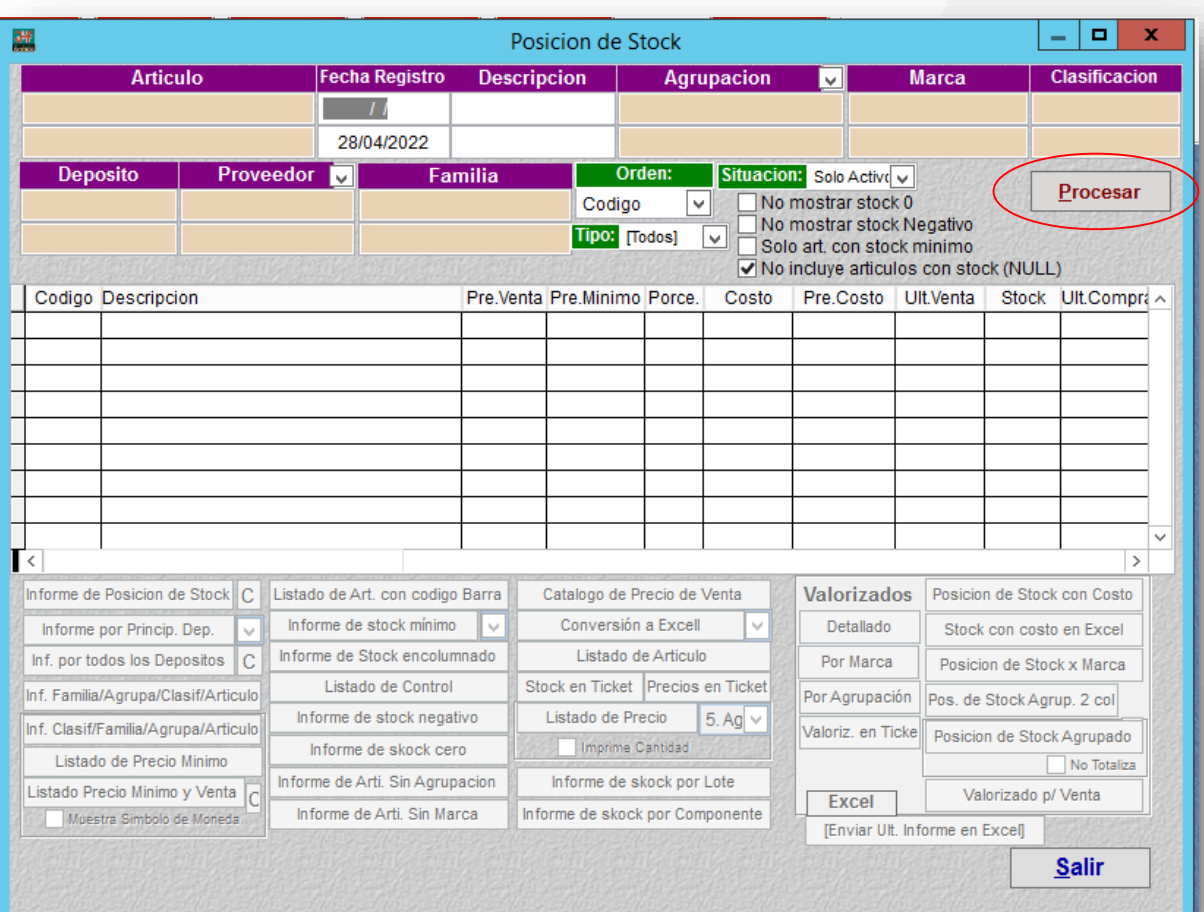

Haga click en el botón [Procesar]

3

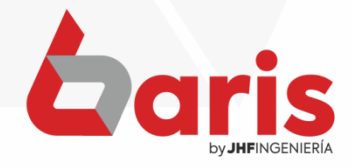

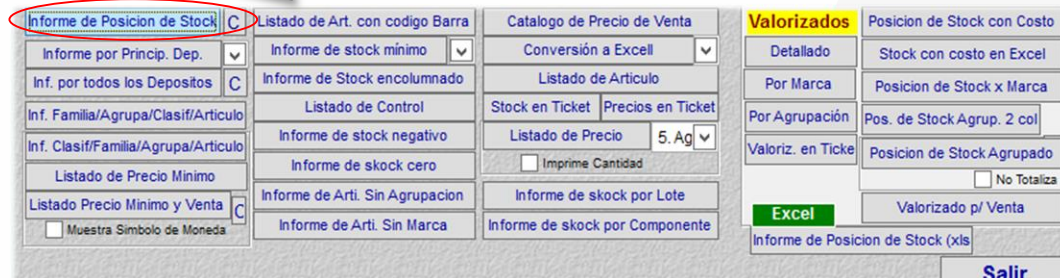

## [ Informe de Posición de Stock ]

Pag.:1 Fecha: 29/04/2022

#### **Listado de Posicion de Stock**

Rango : Codigo: [-] Descripcion: [-] Fecha: [ / / -29/04/2022] Agrupacion: [-] Marca: [-] Deposito: [-] Proveedor: [-] Tipo de Articulo: [Todos] Situacion: [Solo activos] Ordenado por [Codigo]

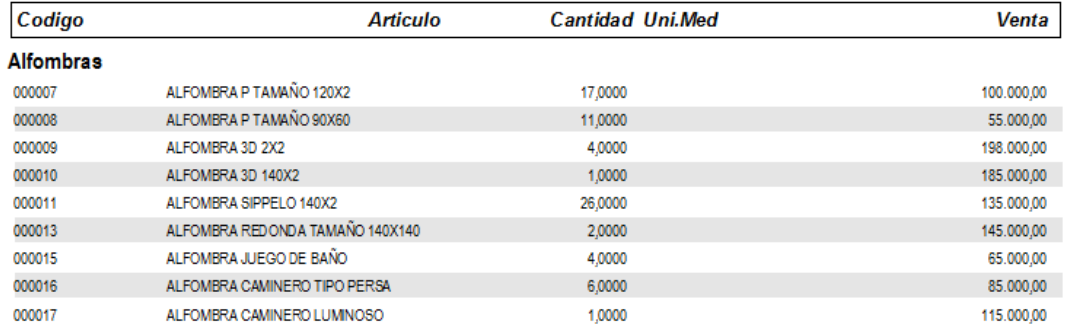

#### **Cortinas**

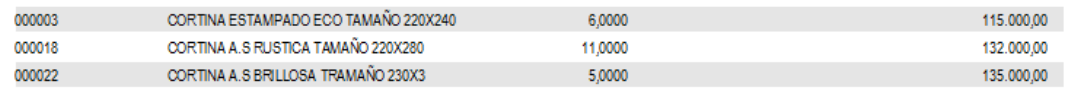

#### Cubrecama

CUBRE CAMA TAMAÑO QUEEN 000034 5,0000 155.000,00

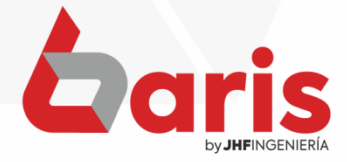

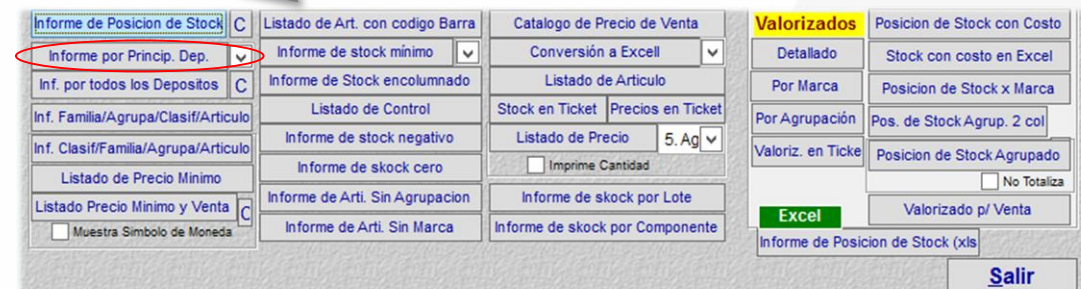

# [ Informe por Princip. Dep ]

Pag.:1 Fecha: 29/04/2022

#### **Informe de Stock por Depositos Principales**

Rango : Codigo: [-] Descripcion: [-] Fecha: [ / / 29/04/2022] Agrupacion: [-] Marca: [-] Deposito: [-] Thowedor: [-] Tipo de Articulo: [Todos] Situacion: [Solo activos] Ordenado por [Codigo] [No mostrar stock cerol

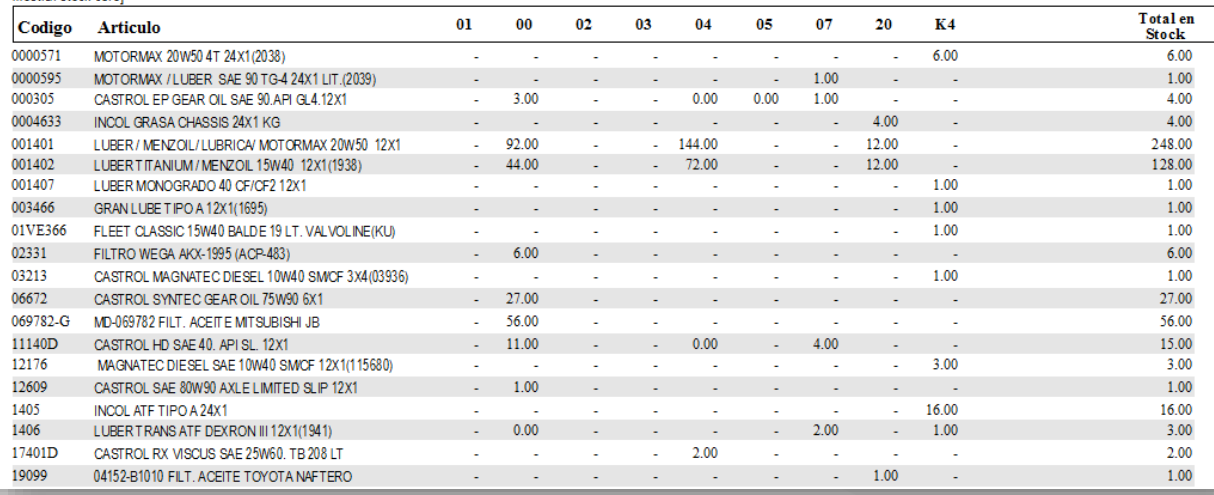

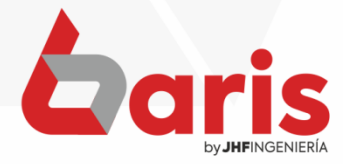

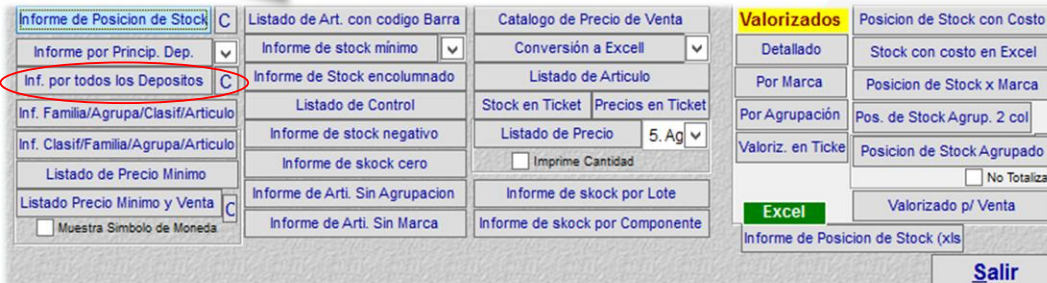

# [ Inf. por todos los Depósitos ]

Pag.:1 Fecha:29/04/2022

#### **INFORME DE ARTICULO GENERAL**

Rango : Codigo: [-] Descripcion: [-] Fecha: [ / / -29/04/2022] Agrupacion: [-] Marca: [-] Deposito: [-] Proveedor: [-] Tipo de Articulo: ITodos1 Situacion: ISolo activos1 Ordenado por ICodigo1 INo mostrar stock cero1

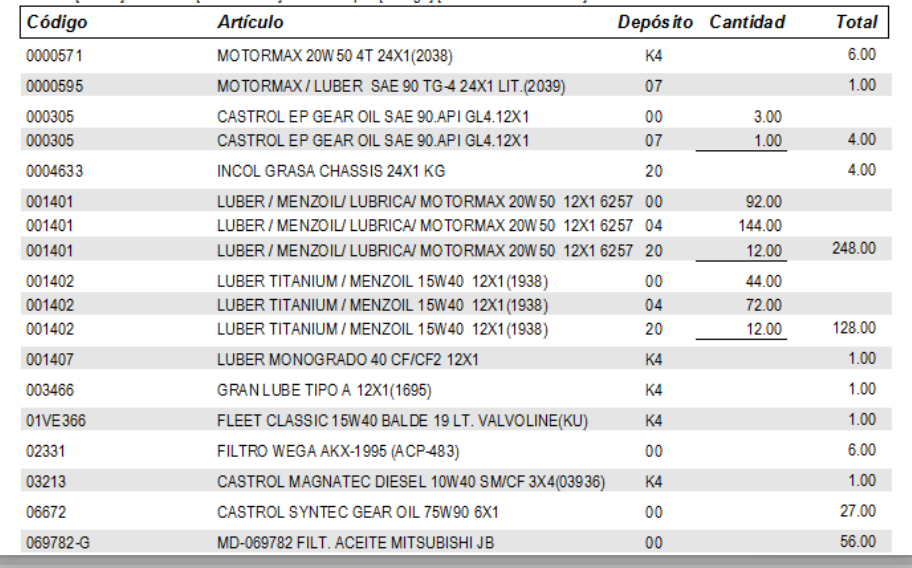

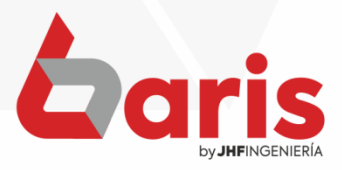

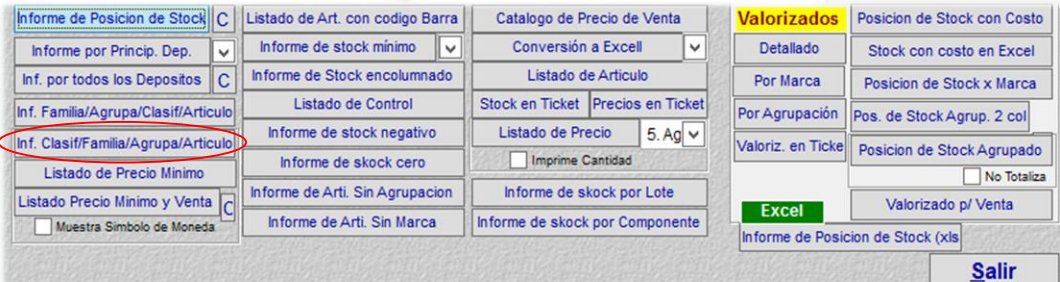

## [ Inf. Clasi / Familia. /Agrupa. / Articulo ]

Pag.:1<br>Fecha:29/04/2022

#### Listado de Posicion de Stock Agrupado por Clasificacion

Rango: Codigo: [-] Descripcion: [-] Fecha: [-/ / -29/04/2022] Agrupacion: [-] Marca: [-] Deposito: [-] The de Articulo: [Todos]<br>Situacion: [Todos] Ordenado por [Descripcion] [No mostrar stock cero]

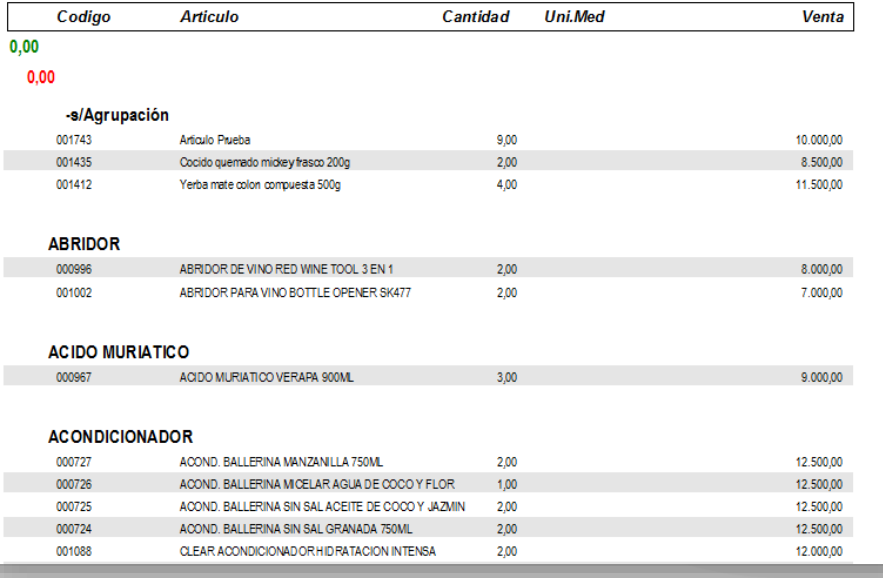

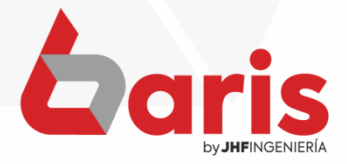

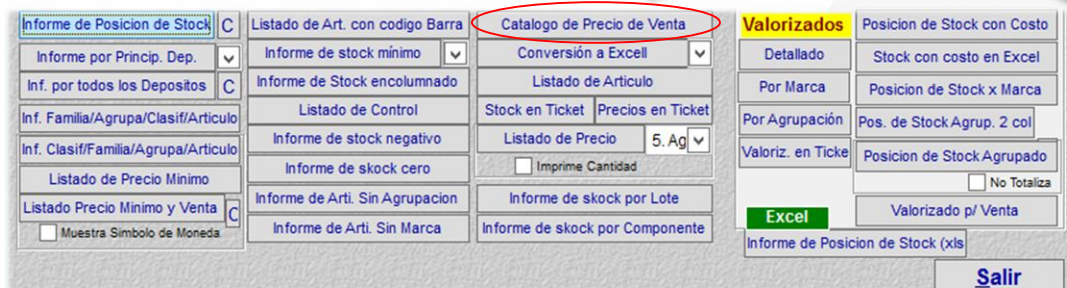

# [ Catalogo de Precio de Venta ]

#### Catàlogo de precio de Ventas

Pag.:1 Fecha: 29/04/2022

Rango : Codigo: [-] Descripcion: [-] Fecha: [ / / -29/04/2022] Agrupacion: [-] Marca: [-] Deposito: [-] Proveedor: [-] Tipo de Articulo: [Todos] Situacion: [Todos] Ordenado por [Descripcion] [No mostrar stock cero]

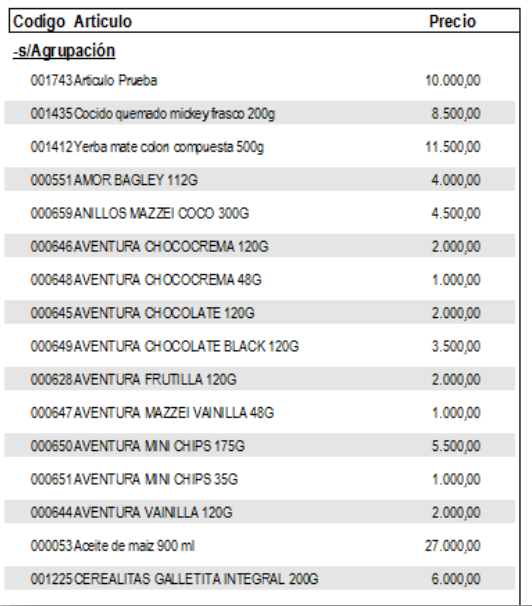

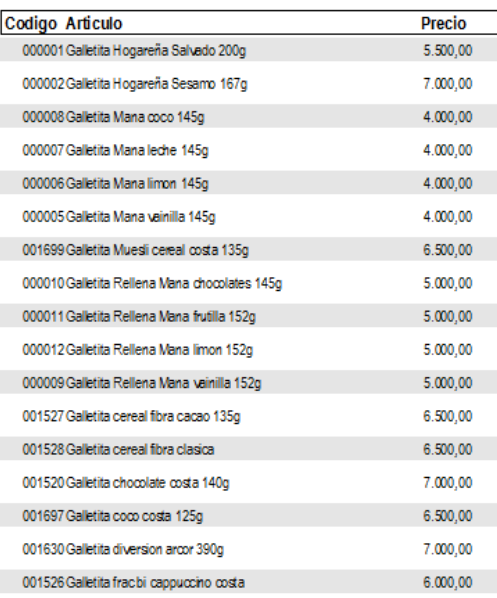

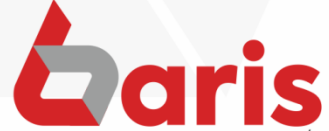

by JHFINGENIERÍ

☎ +595 61 571 050 **①+595 983 618 040 Q** +595 981 223 020 www.jhf.com.py ihfpy@hotmail.com **Ad** @jhfingenieria

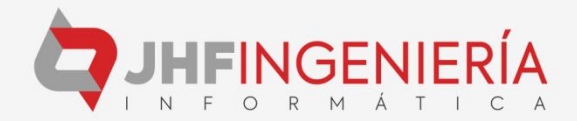